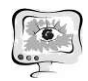

ной степени кандидата физико-математических наук / А.Е. Медведев– Уфа, изд-во УГАТУ, 2018. - 174 с.

7. Валиев Р.З. // Создание наноструктурных металлов и сплавов c уникальными свойствами, используя интенсивные пластические деформации. Российские Нанотехнологии. 2006, Т.1, С. 208-216.

8. Проектирование механической части воздушных ЛЭП. Учебное пособие / А.П. Вихарев, А.В. Вычегжанин, Н.Г. Репников. – изд-во ВятГУ, 2009. – 140 с

9. Анализ возможности использования перспективных наноструктурных Al сплавов для повышения пропускной способности линий электропередач / Р.Г. Шакиров, Р.З. Валиев, Д.В. Гундеров, М.Ю. Мурашкин, Г.И. Рааб. – изд во УГАТУ, 2014. – 136 с.

10. Повышение пропускной способности воздушных линий электропередачи и применение проводов новых марок Алексеев Б.А. Редакция журнала ЭЛЕКТРО.

11. Инновационные кабели и провода для линий электропередачи. Новинки ООО "Камский кабель". – Пермь, 2013. – 12 с.

12. Линии с проводом AERO-Z и AAACZ [Электронный ресурс] – URL: https://domikelectrica.ru/linii-s-provodom-aero-z-7-preimushhestv/ (дата обращения 01.12.2020).

13. Провода GTACSR и GZTACSR. J-Power System Corp. [Электронный ресурс] – URL: www.jpower.co.ru

14. Высокотемпературные провода [Электронный ресурс] – URL: https://изоляторыполимерные.рф/catalog/spiralnaya-lineynaya-

armatura/vysokotemperaturnye-provod/ (дата обращения 01.12.2020).

Е.О. Нистратова, М.А. Кудрина

# ИССЛЕДОВАНИЕ МОДИФИКАЦИЙ ПРЕОБРАЗОВАНИЯ ХАФА ДЛЯ ВЕКТОРИЗАЦИИ ИЗОБРАЖЕНИЙ

(Самарский университет)

Векторизация – это преобразование растрового изображения в его векторное представление с помощью специальных алгоритмов векторизации. Преимущества векторной графики перед растровой заключаются в её масштабируемости, редактировании без потери качества, помимо этого, графические файлы данного формата имеют малые размеры.

Стоит отметить, целесообразность преобразования растра в вектор имеет место быть, когда изображение выполнено простыми линиями и плоскими цветами. Одним из алгоритмов для обнаружения простых форм, например, линий, является преобразование Хафа [1]. Существует множество модификаций преобразования Хафа, которые стремятся увеличить скорость работы метода [2].

Разработка автоматизированной системы векторизации изображений

Для исследования эффективности модификаций преобразования Хафа была разработана автоматизированная система. На рисунке 1 представлена диаграмма вариантов использования системы. Согласно диаграмме, у системы предусмотрен только один тип актанта (актера) – пользователь. Пользователю доступны следующие возможности:

- загрузка изображения;
- выбор алгоритма поиска прямых линий;
- просмотр результата работы алгоритма;
- сохранение результата работы алгоритма;

сравнение результата работы алгоритма с оригинальными изображени-

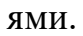

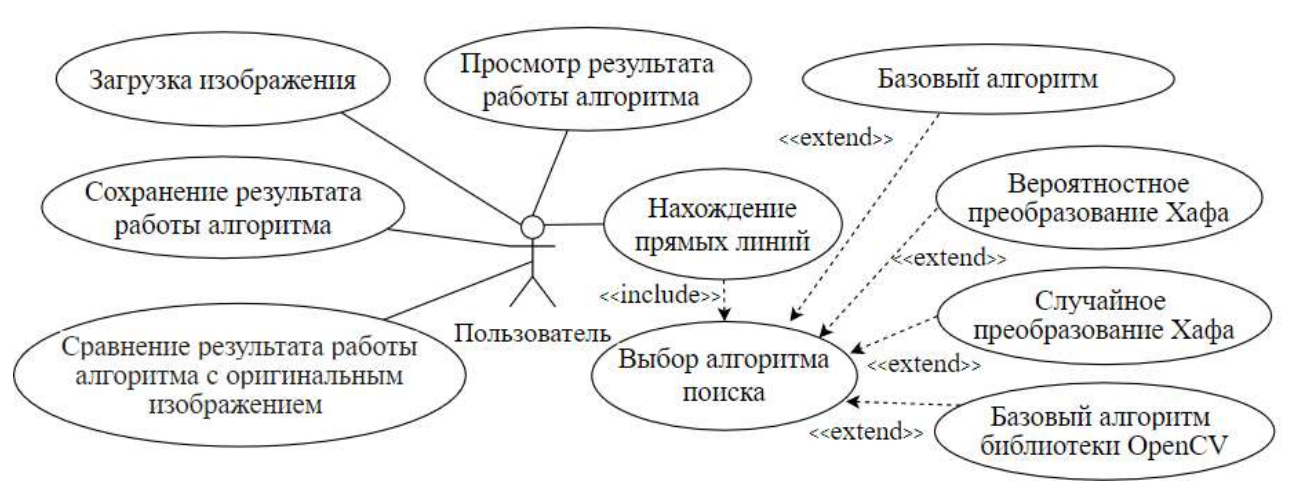

Рисунок 1 – Диаграмма вариантов использования

Для поиска прямых линий в системе реализованы следующие алгоритмы:

базовое преобразование Хафа [3];

 вероятностное преобразование Хафа, в котором рассматривается только доля точек из исходного облака точек X, выбираемые случайно с равномерной вероятностью [4];

 случайное преобразование Хафа, в котором параметры кривой определяются по точкам, выбираемые случайным образом [5];

 базовое преобразование Хафа библиотеки OpenCV. OpenCV – библиотека алгоритмов компьютерного зрения, обработки изображений и численных алгоритмов общего назначения с открытым кодом [6]. Данная функция использована для оценки эффективности реализованных алгоритмов.

На рисунках 2–5 приведены результаты работы алгоритмов.

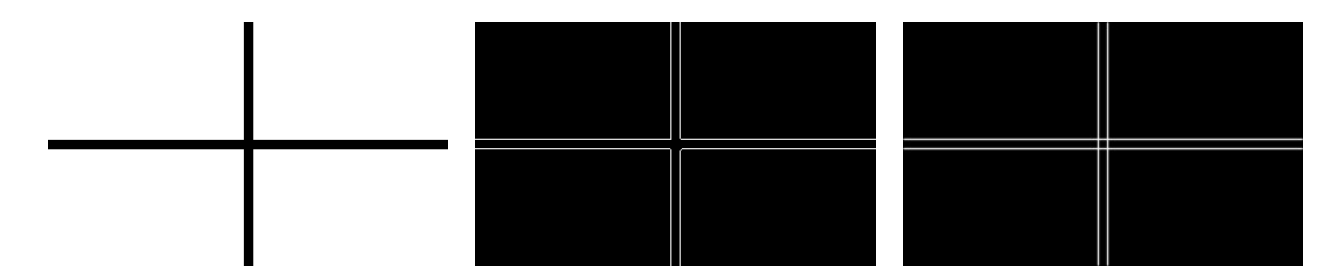

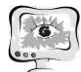

#### Труды Международной научно-технической конференции «Перспективные информационные технологии»

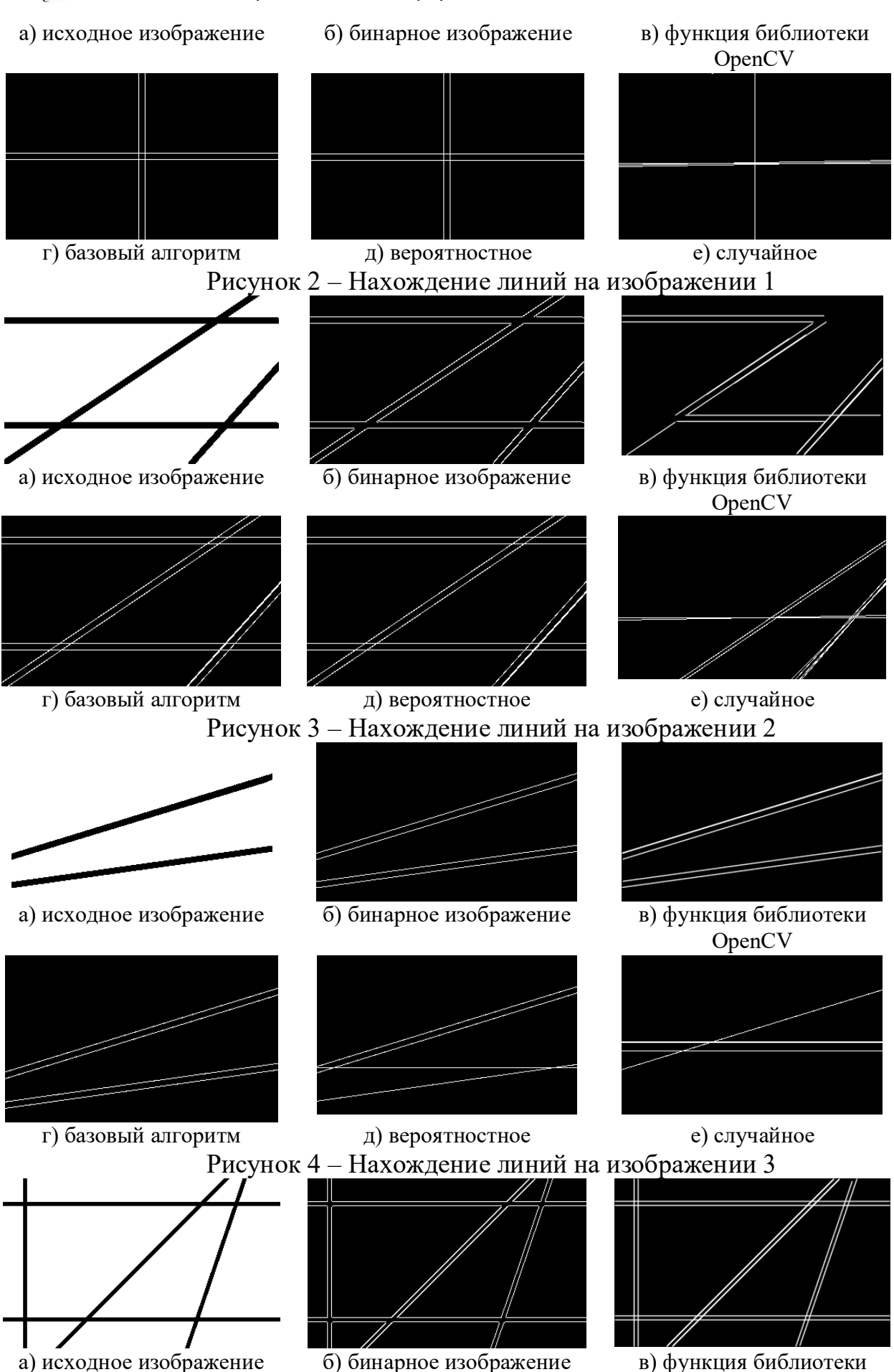

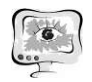

International Scientific Conference Proceedings "Advanced Information Technologies and Scientific Computing"

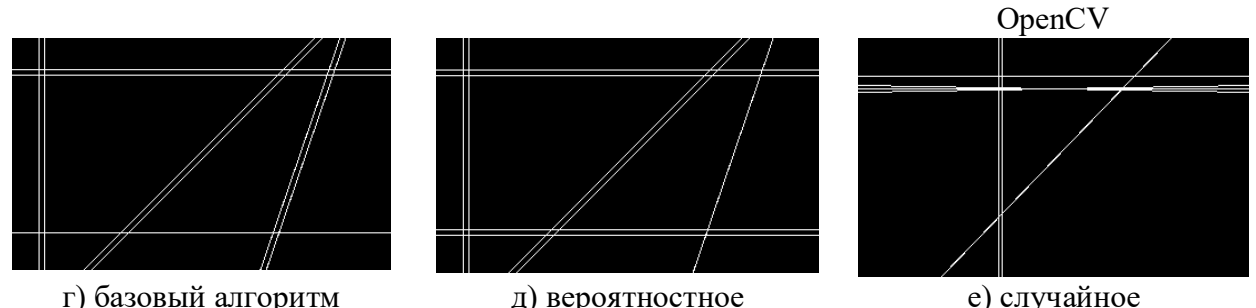

г) базовый алгоритм

д) вероятностное Рисунок 5 - Нахождение линий на изображении 4

В разработанной системе реализовано сравнение изображений на основе перцептивного хеш-алгоритма. Характеристики изображения используются для генерации индивидуального (но не уникального) отпечатка, и эти отпечатки можно сравнивать друг с другом. При сравнении двух изображений, строится хеш для каждого из них, затем подсчитывается количество различных битов с помощью расстояния Хэмминга.

Расстояние Хемминга - число позиций, в которых соответствующие цифры двух двоичных слов одинаковой длины различны [7].

$$
d_{ij} = \sum_{k=1}^p |x_{ik} - x_{jk}|,
$$

где  $d_{ij}$  – расстояние Хемминга;

 $x$  - двоичная последовательность;

 $p$  – размерность.

Если расстояние нулевое, то, вероятнее всего, это одинаковые изображения. Другие величины характеризуют насколько сильно изображения отличаются друг от друга.

В таблице 1 представлены результаты сравнения исходного изображения (его бинарной версии) с изображениями, полученными в результате работы алгоритмов.

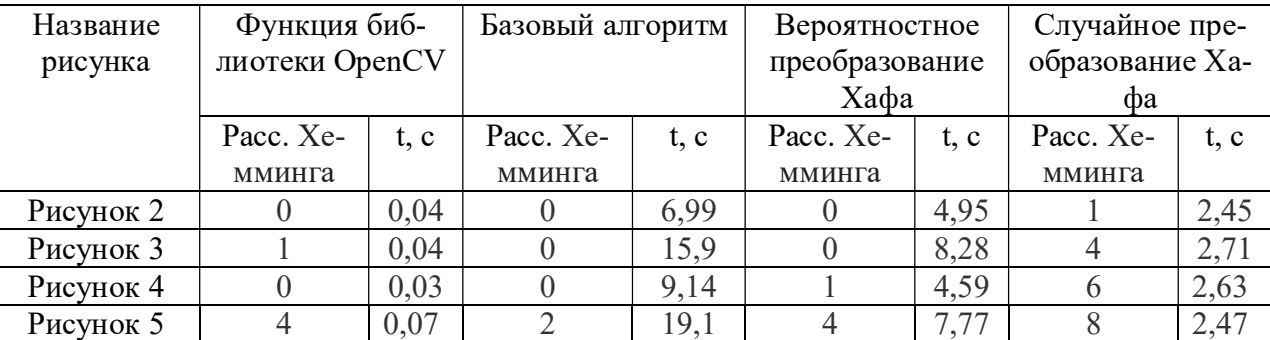

Таблица 1- Подсчёт расстояния Хемминга

Лучший результат из реализованных алгоритмов демонстрирует вероятностное преобразование Хафа. Данная модификация выигрывает по скорости работы у базового алгоритма, но по сравнению с случайным преобразованием Хафа обнаруживает большую часть искомых линий (расстояние Хемминга имеет меньшее значение).

#### Литература

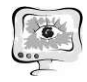

1. Кудрина, М. А. Использование преобразования Хафа для обнаружения прямых линий и окружностей на изображении [Текст] // Известия Самарского научного центра РАН. – 2014. – №4–2.

2. Болгов, А.Н. Применение преобразования Хафа и его модификаций для нахождения графических примитивов [Текст] / А.Н. Болгов, М.Н. Фаворская // Актуальные проблемы авиации и космонавтики – 2011. – №7.

3. Лидке, М.Б. Исследование и разработка метода распознавания кривых на плоскости [Электронный ресурс] URL: http://masters.donntu.org/2012/ iii/lidke/diss/index.htm (дата обращения 02.04.2021)

4. Kiryati, N. A probabilistic Hough transform [Текст] / N. Kiryati, Y. Eldar, A.M. Bruckstein // Pattern Recognition. – 1991. – Vol. 24, №4. – P. 303-316. – ISSN 0031-3203.

5. Xu, L. A new curve detection method: Randomized Hough transform (RHT) [Текст] / L. Xu, E. Oja, P. Kultanen // Pattern Recognition Letters – 1990. – Vol. 11,  $N_2$  5. – P. 331-338. – ISSN 0167-8655.

6. OpenCV// Википедия [Электронный ресурс] URL: https://ru.wikipedia.org/wiki/OpenCV (дата обращения 04.04.2021).

7. Питерсон, У. Коды, исправляющие ошибки [Текст] / У. Питерсон, Э. Уэлдон – М.: Мир, 1976. – 18 с.

Д.С. Полещук, М.А. Кудрина

# АВТОМАТИЗИРОВАННАЯ СИСТЕМА СЕГМЕНТАЦИИ ИЗОБРАЖЕНИЙ

### (Самарский университет)

Для таких задач, как выделение номера автомобиля, подсчет различных объектов, обработка медицинских изображений, реализация машинного зрения, необходимо производить выделение объектов на изображении, а именно выполнять сегментацию изображения. Под сегментацией изображения подразумевается разделение изображения на области, для которых выполняется определенный критерий однородности. Результатом любой сегментации изображения является множество сегментов, которые вместе покрывают всё изображение, или множество контуров, выделенных на изображении. Все пиксели в сегменте похожи по некоторой характеристике или вычисленному свойству, например, по цвету, яркости или текстуре, а соседние сегменты значительно отличаются по этой характеристике [1].

### Разработка автоматизированной информационной системы

Задача разрабатываемой автоматизированной системы состоит в реализации следующих возможностей:

- сегментация изображения методом «k-средних»;
- постобработка отсегментированного изображения: перевод изображения в оттенки серого;
	-
	- выделение границ с помощью оператора Собеля;